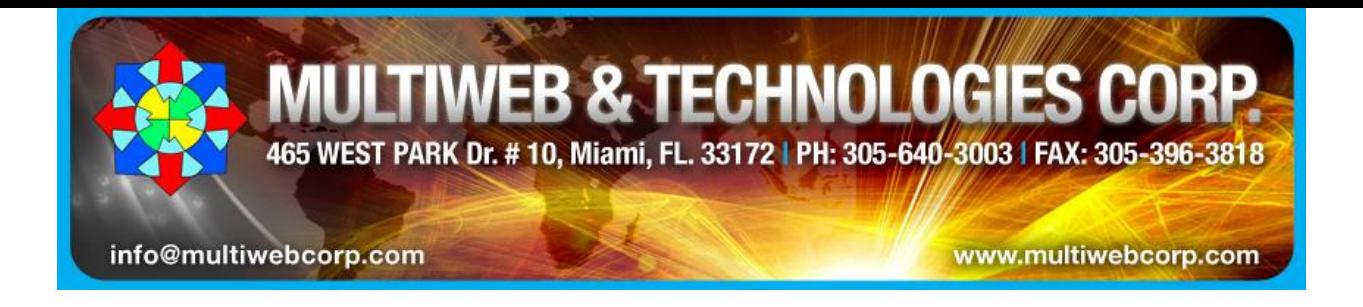

# **[Análisis del MagicJack USB y PLUS Phone](http://spanish.getusb.info/analisis-usb-magicjack-phone/)**

El teléfono MagicJack es un dispositivo simple cual fue especialmente diseñado para conectar su línea de teléfono regular [y actual] a llamadas VoIP (Voice Over the Internet Protocol) o sea que se pueden hacer llamadas solo con tener internet, lo que hoy en dia es muy común.

### **TESTIMONIO:**

Me dirigí a una tienda que vende MagicJack en ofertas y ellos me enviaron un teléfono para analizar. Lo probé y ahora puedo dar mi opinión sobre el funcionamiento del mismo..

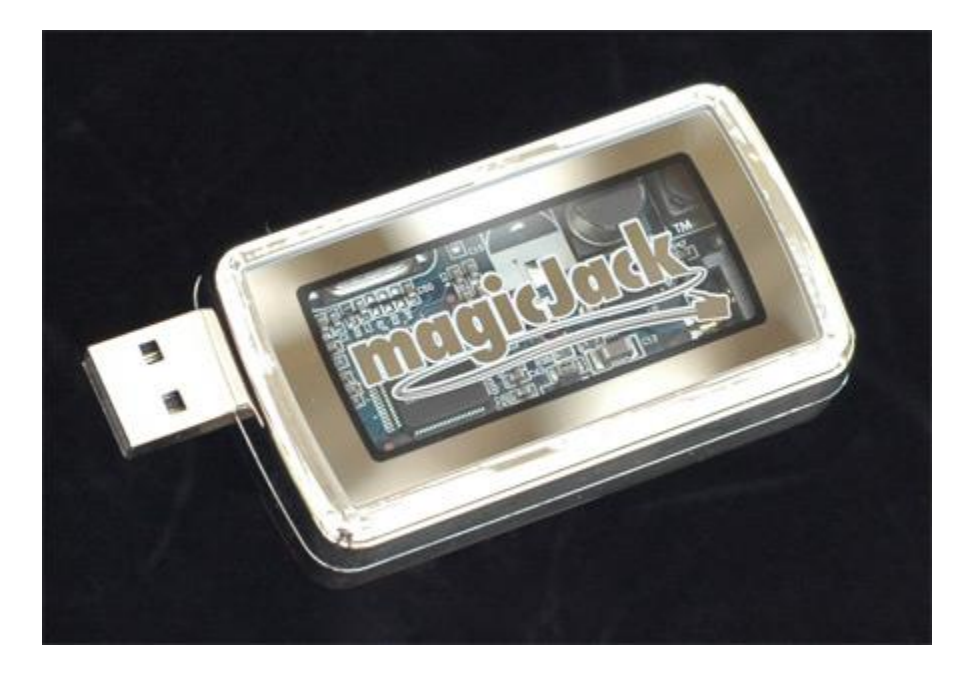

# **DESCRIPCIÓN:**

El MagicJack es un pequeño dispositivo [2.5″ x 1.5″] y trabaja como un [USB](http://amazon.com/gp/product/B00154QHHU?ie=UTF8&tag=getusbinfo-20&link_code=em1&camp=212341&creative=384065&creativeASIN=B00154QHHU&adid=c6442580-1f5d-4744-8fee-c3717a6424f4) el cual se conecta a su computadora por el puerto USB o el más moderno el Plus que no necesita el computador. El MagicJack phone no requiere una conexión USB Hi-Speed y eso es porque trabaja en las conexiones frontales USB de una PC Desktop o en los puertos bajos de una computadora portátil y ahora directamente de la conexión de internet al teléfono.

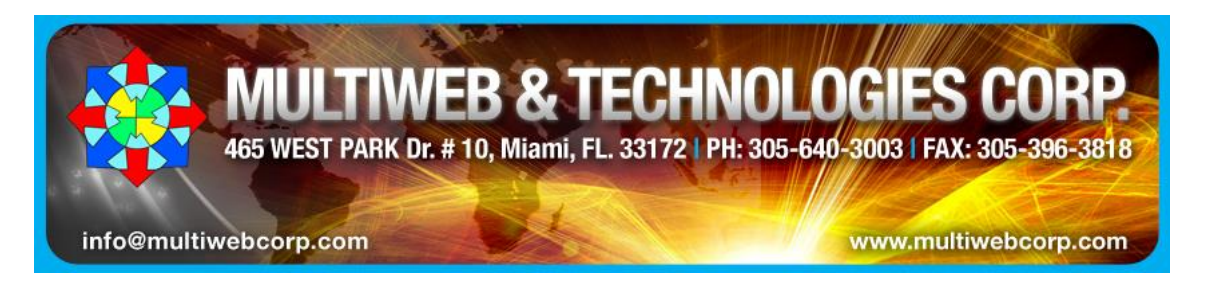

MagicJack USB o el PLUS cuesta entre \$ 25.00 a \$ 50.00 dependiendo en donde lo consigues. El precio incluye el dispositivo y el servicio telefónico por un año 24 horas 7 días. Después otro tanto para la renovación [el siguiente año] para llamadas ilimitadas en Estados Unidos (incluyendo: Alaska, Puerto Rico, Hawái), Canadá y parte de Centro América. Llamada fuera de estas regiones son entonces cargadas, pero a tarifas muy razonables. Encontré tarifas para Europa que fueron a \$0.02 por minuto.

# **PORQUE ES ÚNICO**

El dispositivo MagicJack es único porque usa un teléfono normal conectado al puerto USB del computador o en su nuevo dispositivo MagicJack PLUS, directamente del internet al teléfono sin necesitar un computador. Esto quiere decir que CUALQUIER teléfono puede ser conectado al dispositivo y usado para llamadas [VoIP](http://amazon.com/gp/product/B000ALQP9E?ie=UTF8&tag=getusbinfo-20&link_code=em1&camp=212341&creative=384065&creativeASIN=B000ALQP9E&adid=1378c6f1-549f-4b8a-8b70-4a7145e070ac) . - ¡**para conseguir tarifas ultra bajas**! Esto significa que las personas no-técnicas pueden usar el dispositivo con su línea regular de teléfono, lo bueno es que puede usar el dispositivo sin una inversión adicional en un nuevo teléfono y es portátil. El MagicJack puede ser llevado desde tu hogar al trabajo y de regreso, para ahorrar donde sea durante el día. Mira el tamaño real del viaje y nuevo modelo:

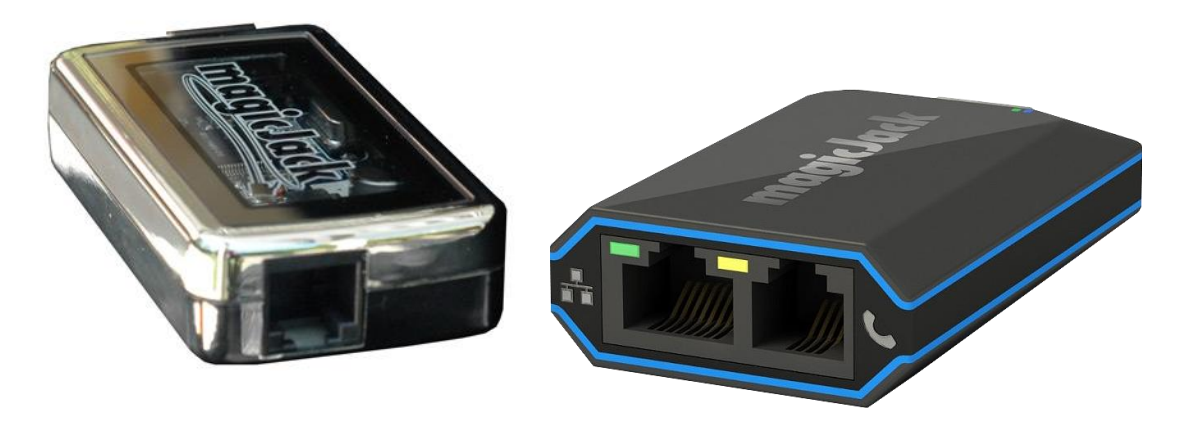

#### **USOS:**

Los usos de este dispositivo son muchos: para llevarlo en el bolsillo al trabajo y de regreso a la casa sin tener dos teléfonos. Para viajar en las vacaciones o ejecutivos cuando viajan y quieren estar comunicados desde cualquier parte del mundo con sus familiares o su oficina. También puede ser enviado a nuestras familias en cualquier parte del mundo y una vez instalado en la casa del familiar o amigo podrán llamarlo y hablar como una llamada local sin cargos adicionales. Para las compañías que tienen sucursales en otras partes del mundo.

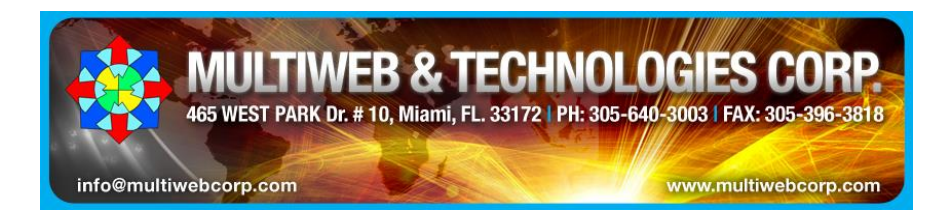

#### **COMPARATIVOS:**

Comparándolo con el WhatsApp, tiene la ventaja que la calidad de recepción es inmejorable además que no hay interrupciones de la llamada cuando entra otra ya que funciona idénticamente igual a in teléfono fijo

Comparándolo con Skype, ¿Por qué MagicJack es diferente a Skype? Primero, Skype es el #1 en servicio VoIP pero solo para llamadas por Internet; el gran asunto es que Skype usa un "nombre" o dirección de email como tu número de teléfono. Esto significa que Skype no trabaja con un teléfono estándar. MagicJack si lo hace. Adicional el software MagicJack establece un número de teléfono por el cual cualquiera puede usarlo para llamarte. Así la persona a quien tú llamas desde tu MagicJack, no tiene que estar pegado a un computador o tener internet por que entra por la línea fija de las compañías telefónicas. Tampoco sabrán que estas llamando fuera de los Estados Unidos, Canadá, Hawái, Puerto Rico etc.

Una cosa importante es que podemos trasladar nuestro número actual (a menos que este tomado por otro usuario) en ese caso, podemos escoger entre una lista de todos prefijos de los Estados Unidos.

#### **INSTALACIÓN:**

Es fácil. Puedo resumir la instalación haciéndole preguntas. ¿Puedes conectar un cable USB a tu computadora? ¿Puede registrar tu información para establecer un número de teléfono? Si tu respuesta es SI, entonces tu has [esencialmente] instalado un teléfono MagicJack.

Sobre la conexión, el MagicJack es detectado automáticamente por la computadora huésped. Entonces el software se auto inicia. La instalación es fácil. Tú provees alguna información básica como código de área, localización y dirección para la instalación completa. ¿Por qué MagicJack necesita esta información? Respuesta: En el evento de que se cancele tu línea de teléfono y usas solamente el MagicJack phone necesitará la información en caso de llamar al 911 para una emergencia. Esta información será usada para agencias de emergencia como fuego, policía y paramédicos para que sepan donde estas localizado.

Después que tu información esta introducida, MagicJack entonces te establece un número de teléfono para tu localización. Este es el número que cualquier cliente, familiar, amigo o entidad, puede usar para llamarte.

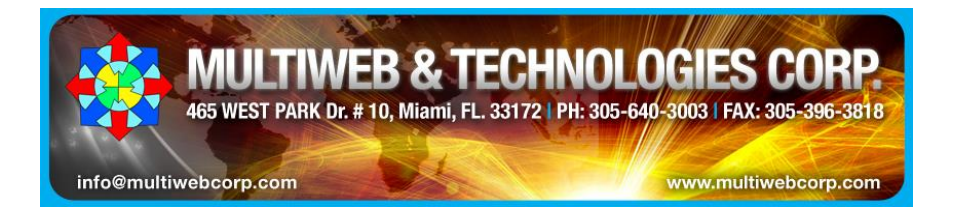

## **Este es un esquema de la instalación sin un computador:**

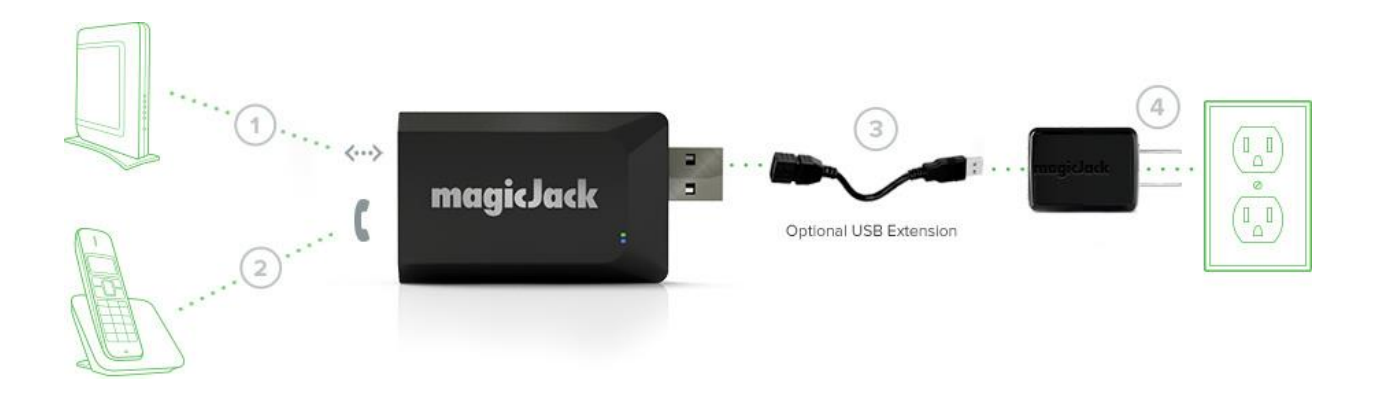

# **Este es el esquema de instalacion con el computador:**

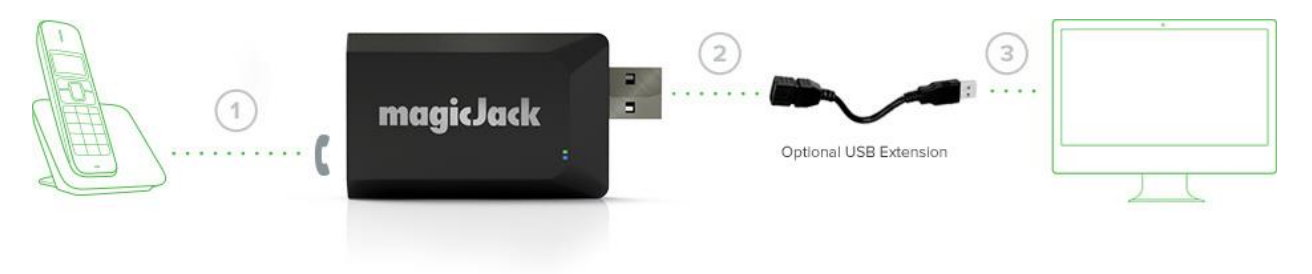

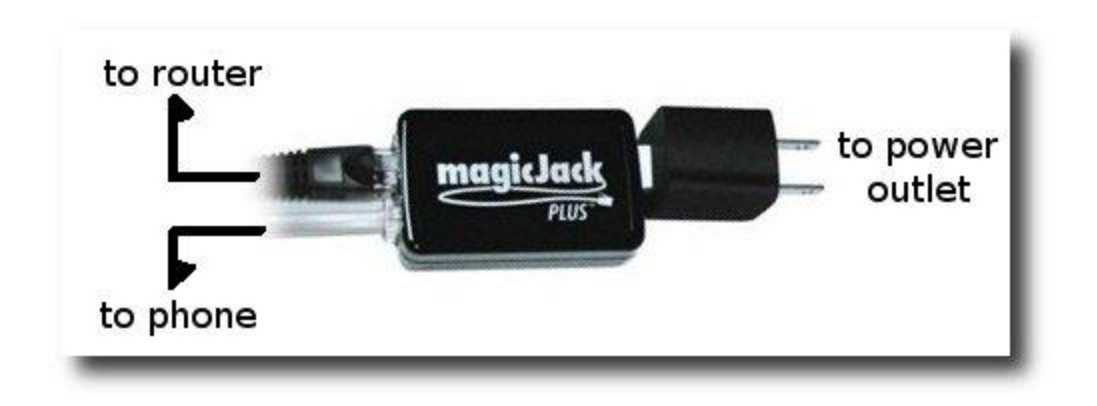

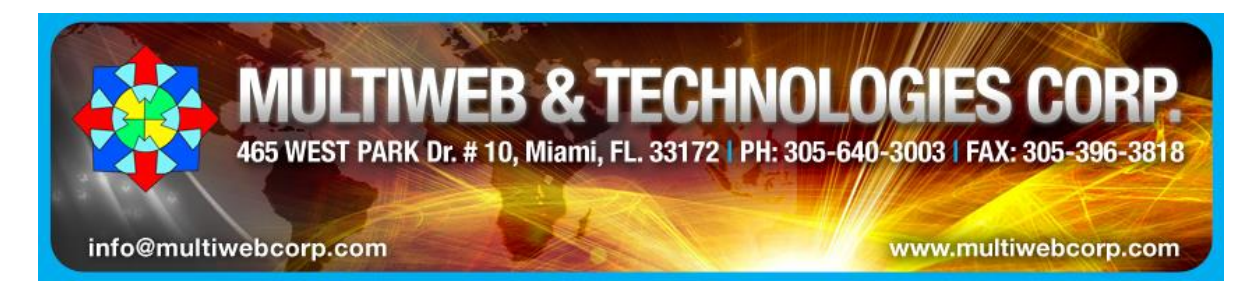

El MagicJack, puede ser también usado y visto a través de tus aparatos que más utilices diariamente: Laptop, Desktop, Tablet o Teléfono Celular:

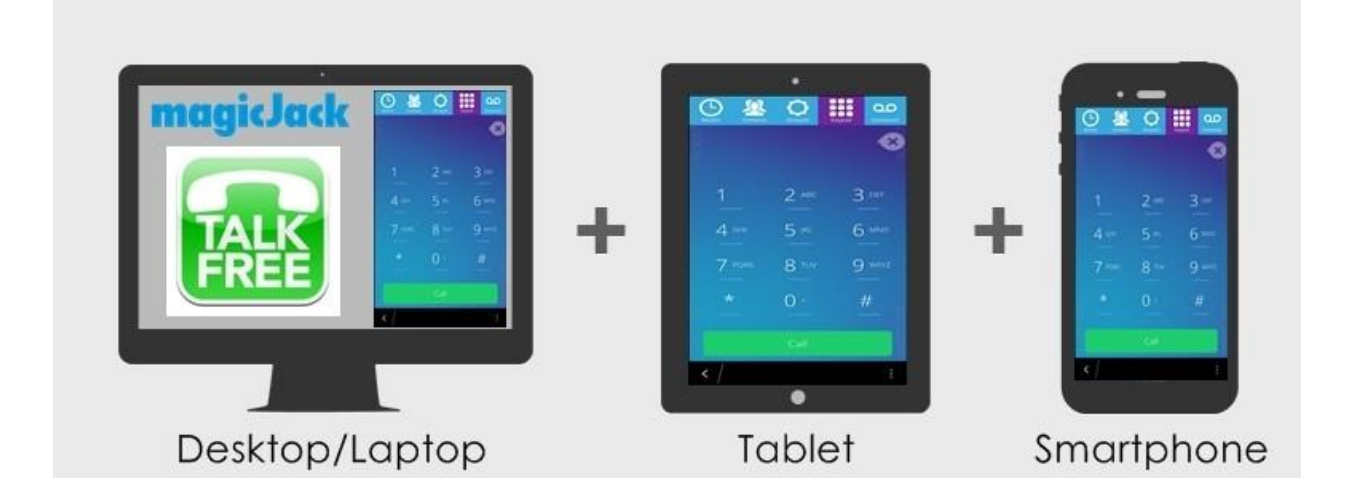

**Aquí está la apariencia del software en la pantalla del computador donde lo conectes**:

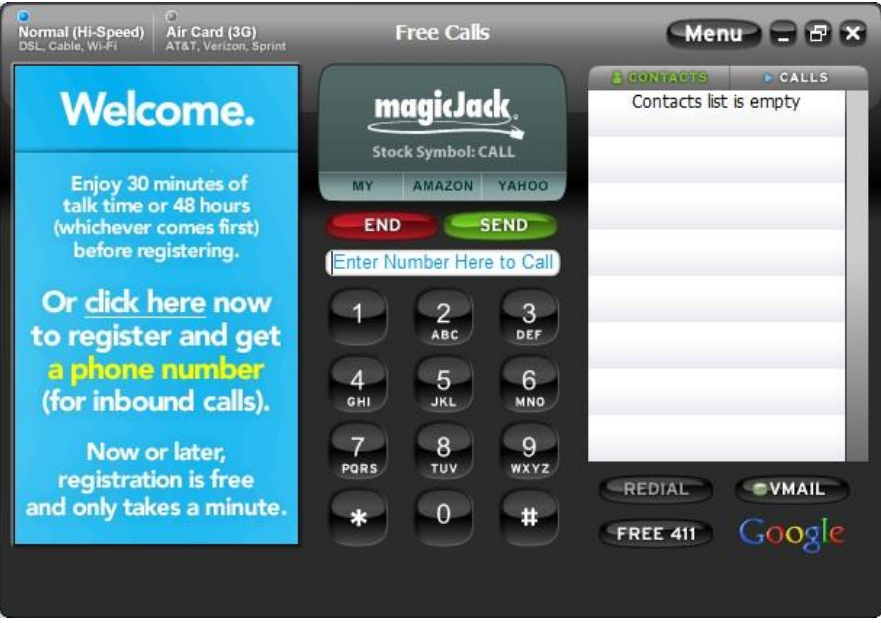

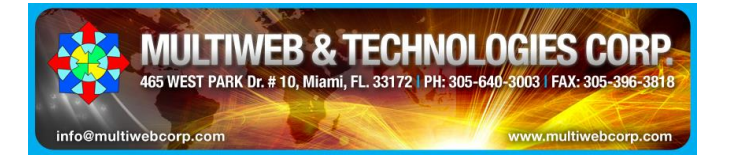

**CARACTERÍSTICAS Y USO DE LA PANTALLA:** En el lado izquierdo puedes ver la publicidad. Por eso el costo bajo del MagicJack, la propaganda absorbe una importante tajada, beneficiándonos a todos. En el centro están los dígitos para marcar. Tú no usas esto cuando usas tu teléfono regular, pero si lo usas si utilizas un micrófono (headset) de cabeza. En el lado derecho puedes ver las opciones, herramientas y recursos que ofrece le MagicJack. Veamos algunos:

- Menú Cambia a micrófonos headset, descarga plugin de Outlook, y otras opciones de configuración.
- Contactos Esta es tu lista de contactos para una rápida referencia.
- Llamada Esto provee un historial de llamadas. Usando esta característica te permite rápidamente y fácilmente re-conectar tus llamadas anteriores.
- Favoritos Esta lista es de tus contactos favoritos como tu novia (o), esposa (o), padres hermanos, primos, amigos etc.
- Redial re llamada.
- Vmail Esto te permite tener tu propio buzón de voz. Para poner una voz de mensajes en tu MagicJack debes entrar a su sitio y seleccionar las opciones del usuario para poner el buzón de voz para diferentes locaciones. También lo bueno es que MagicJack envía un email con un archivo .WAV a tu correo con la voz y el mensaje del que te llama.
- 411 Es un enlace a Free411.com.
- Google Un enlace a la Web de búsqueda de Google.
- Dirección 911 Esta función omite su entrada original en MagicJack, pero también da la ventaja de agregar la dirección múltiple en caso de que utilices esto en el trabajo, el hogar, la casa de familia, etc.

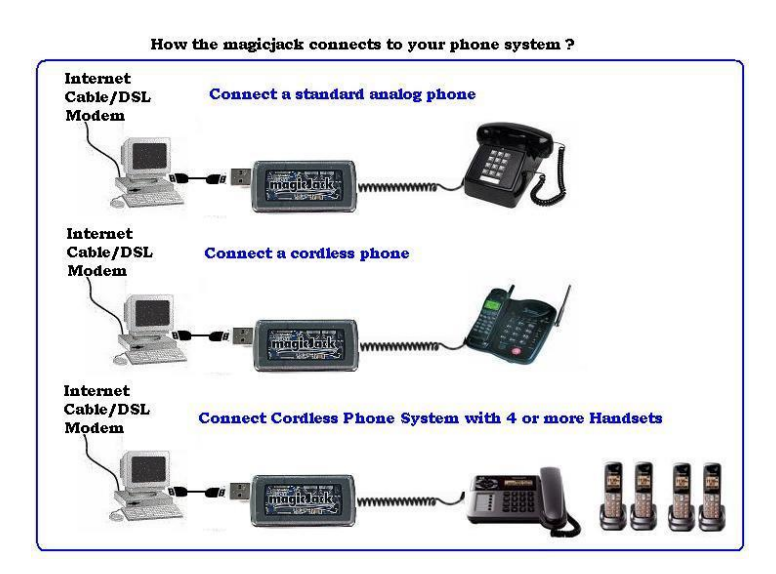

**Puedes adquirirlo al Mayor o Detal en nuestra pagina Web: [www.multiwebcorp.com](http://www.multiwebcorp.com/) o pidiendo una cotización a: [info@multiwebcorp.com](mailto:info@multiwebcorp.com)**